Visual Basic

- 13 ISBN 9787111121336
- 10 ISBN 7111121333

出版时间:2009-1

页数:190

版权说明:本站所提供下载的PDF图书仅提供预览和简介以及在线试读,请支持正版图书。

#### www.tushu000.com

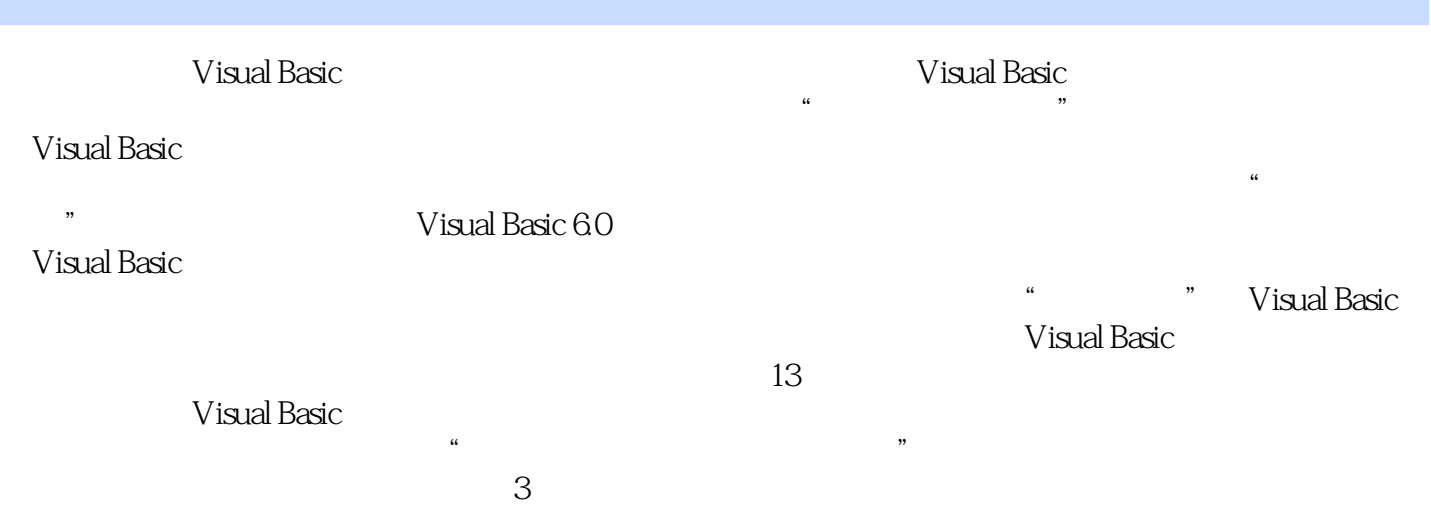

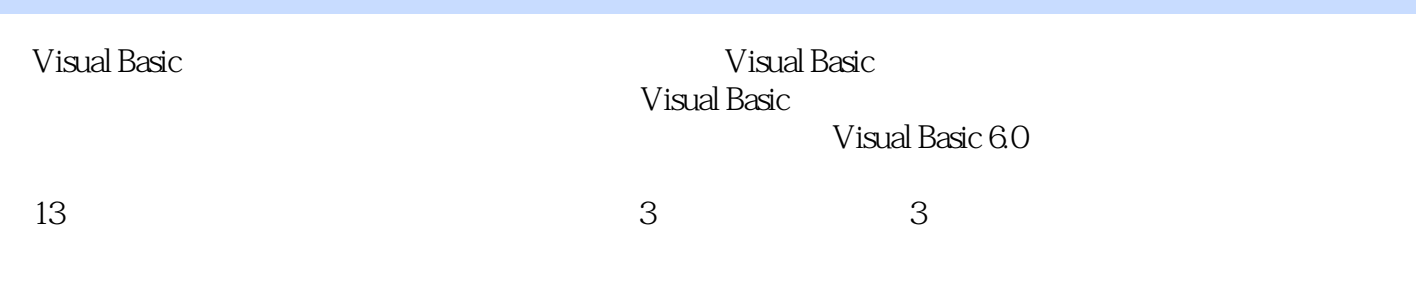

a to the 1 state of the Visual Basic and State and Visual Basic and Visual Basic 4 Visual Basic 5 6 7 8 第9章 用户界面设计第10章 文件第11章 图形程序与多媒体程序设计第12章 数据库技术第二部分 上机实 ية الكتابة بن المركز بن المركز بن المركز بن المركز بن المركز المركز بن المركز بن المركز بن المركز بن المركز بن<br>13.1 Visual Basic6.0 (13.2.1 MSDNI ibrary 13.1.1 Visual Basic6.0 (13.2.1 MSDNI ibrary 13.1.2 Visual Basic6.0 13.2 Visual Basic6.0 13.2.1 MSDN Library 13.2.2 13.2.3 14 14.1 Visual Basic 14.1.2 Visual Basic 14.1.2 Visual Basic 14.1.2 Visual Basic 14.2.2 Basic 14.1.2 Visual Basic 14.2 14.2 14.2 14.2 1 Visual Basic 14.2.2 14.2.3 14.3 14.3 14.3 1 Visual Basic 14.3.2 14.4 **15** 15 15.1 Visual Basic6.0 15.2 Visual Basic 15.3 Visual Basic 15.4  $15.5$   $15.6$   $15.7$   $15.8$ 15.9 15.1 0 15.1 15.1 15.1 2  $15.13$  16 16.1 16.2 16.3 17 17.1 17.2 17.3

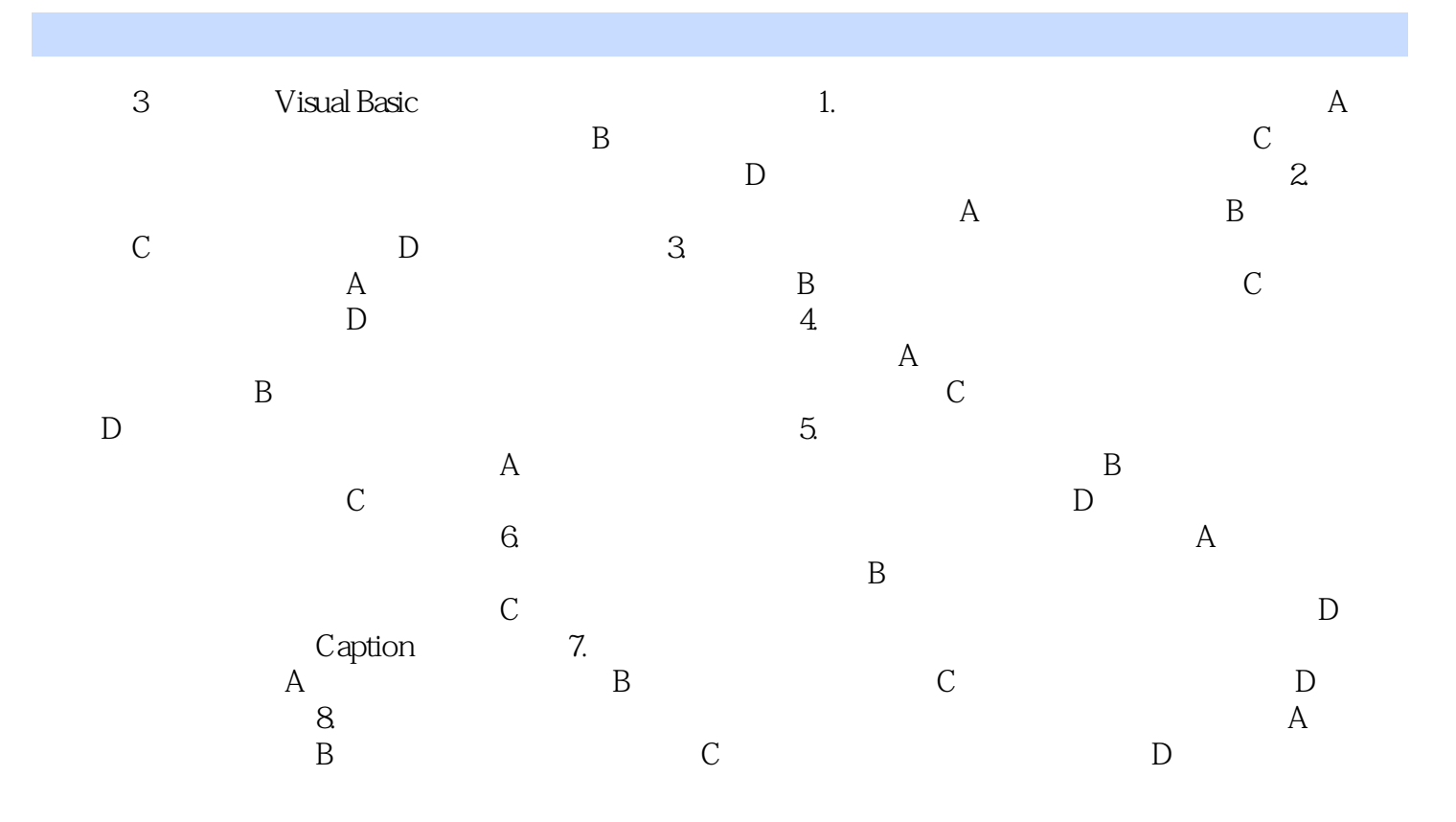

本站所提供下载的PDF图书仅提供预览和简介,请支持正版图书。

:www.tushu000.com